## **DELETE LPD**

The DELETE LPD command removes an LPD (server) from the system. If the LPD is currently in use, it is flagged for deletion as soon as it finishes the current operation.

Syntax: DELete LPD ID=*id*

Arguments: ID= - The PRINTER= value used to define the LPD that is to be deleted.

Example:

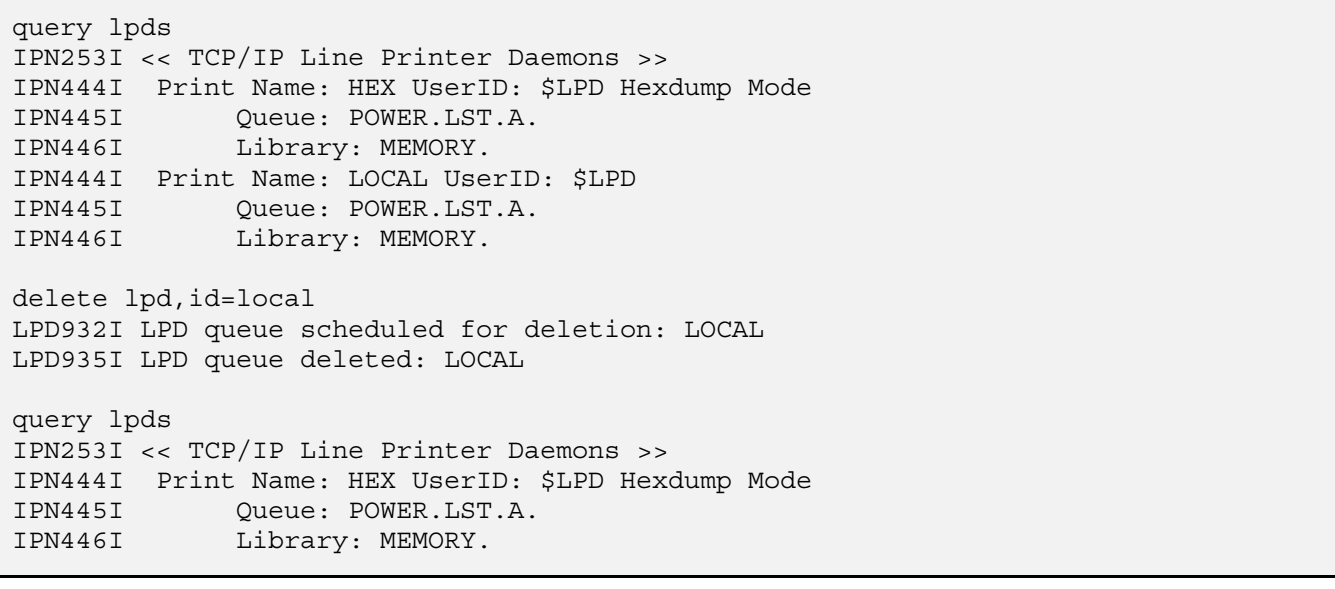

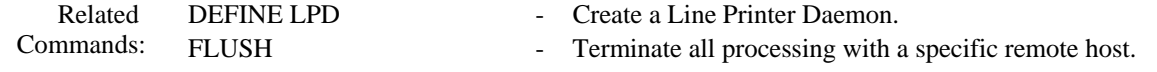